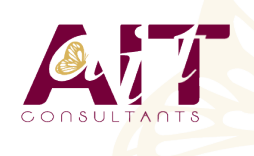

**Kubernetes**

**SARL ONEO**  1025 rue Henri Becquerel Parc Club du Millénaire, Bât. 27 34000 MONTPELLIER **N° organisme : 91 34 0570434**

**Nous contacter : +33 (0)4 67 13 45 45 www.ait.fr contact@ait.fr**

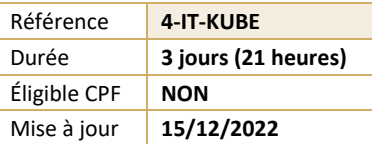

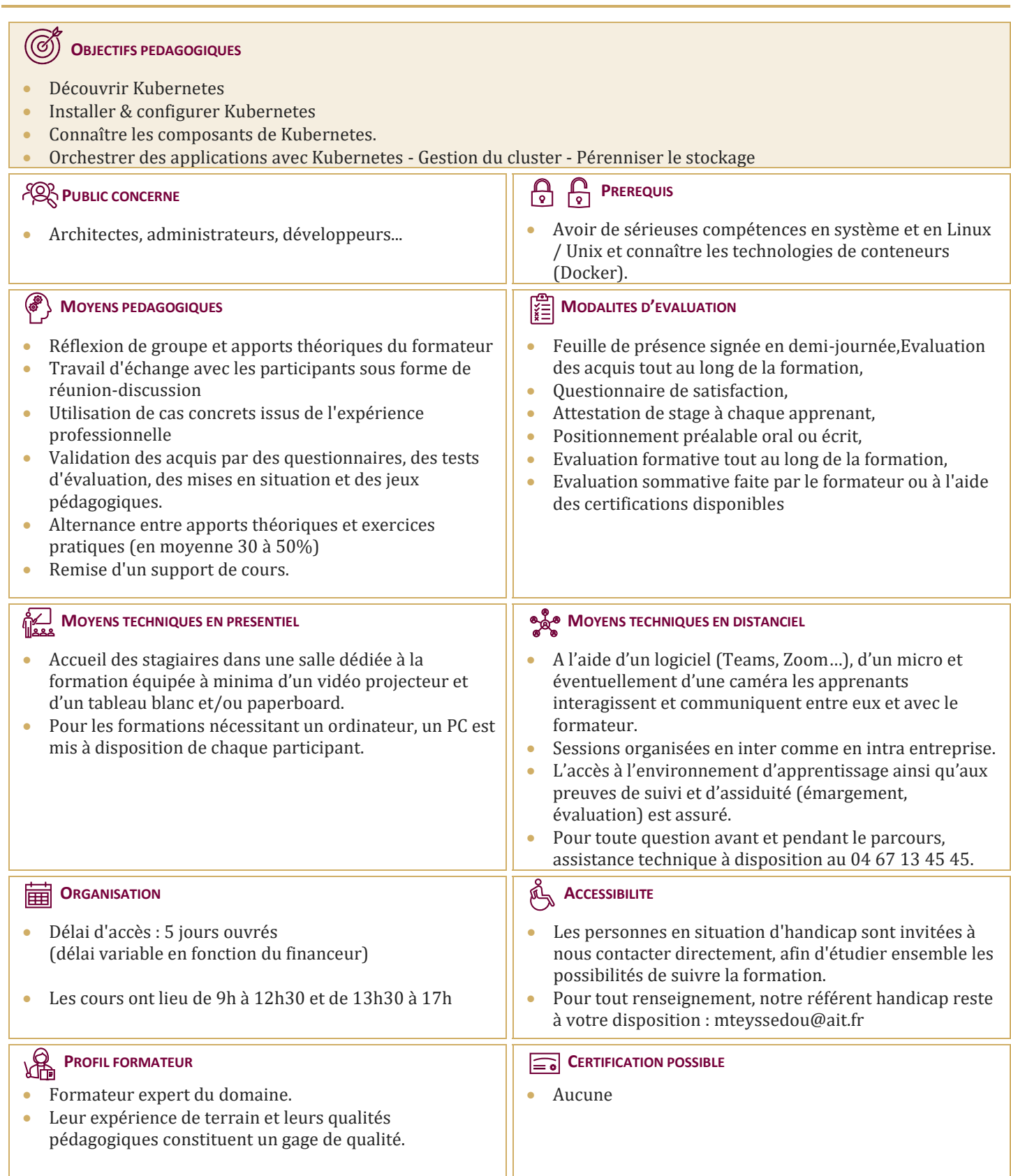

# **Kubernetes**

### **INTRODUCTION**

- $\Box$  Petits rappels sur les conteneurs Docker
- Qu'est-ce qu'un système d'orchestration de conteneurs ?
- $\Box$  Le projet Kubernetes
- $\Box$  Principales fonctionnalités de Kubernetes
- $\Box$  La CLI (kubectl) et l'API
- $\Box$  Modèles impératif et déclaratif

### **CONCEPTS DE KUBERNETES**

- $\Box$  Aperçu des composants d'un cluster
- Des conteneurs... aux Pods
- $\Box$  Labels et les Selector pour organiser
- $\Box$  Cloisonnement avec les Namespaces
- $\Box$  Le ReplicaSet scalabilité et résilience d'une application
- $\Box$  Le Deployment : déploiement et mise jour d'une application
- $\Box$  Les conteneurs d'initialisation (init Containers)

### **ACCÉDER AUX APPLICATIONS**

- $\Box$  Exposition d'une application et découverte de Services
- $\Box$  Répartition de charge sur plusieurs Pods
- $\Box$  Interconnection de plusieurs micro-services
- $\Box$  Les Ingress pour router le traffic HTTP entrant

## **GÉRER LES DONNÉES PERSISTANTES**

- $\Box$  Gestion des données persistantes
- Volumes locaux
- Volumes Distants

### **CONFIGURER LES APPLICATIONS**

- Paramètres de la ligne de commande des conteneurs
- $\Box$  Les variables d'environnement
- $\Box$  Les ConfigMaps
- $\Box$  Les Secrets

## **GESTION DE CONFIGURATION**

- $\Box$  Apport des outils de gestion de configuration
- $\Box$  Délivrer mon application avec Helm
- $\Box$  Délivrer mon application avec Kustomize

#### **ROBUSTESSE DES DEPLOIEMENTS**

- $\Box$  Limitation des ressources
- $\Box$  Sonde de santé des conteneurs
- □ Placement des Pod
- $\Box$  Priorisation des Pods

## **SECURITE**

 $\Box$  Les droits d'accès RBAC

#### **AUTRES MODES DE DEPLOIEMENT**

- DaemonSet
- $\Box$  Job et CronJob